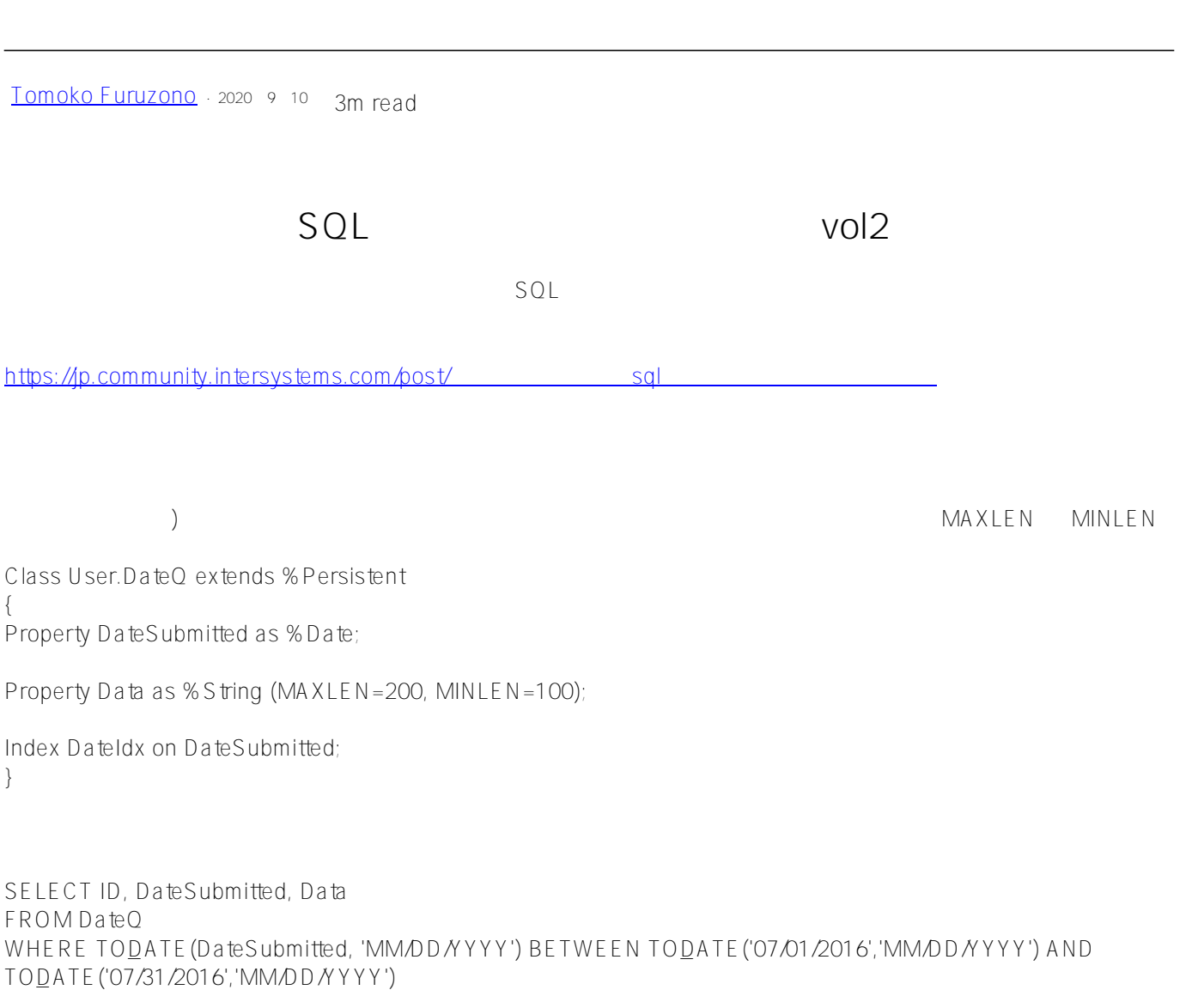

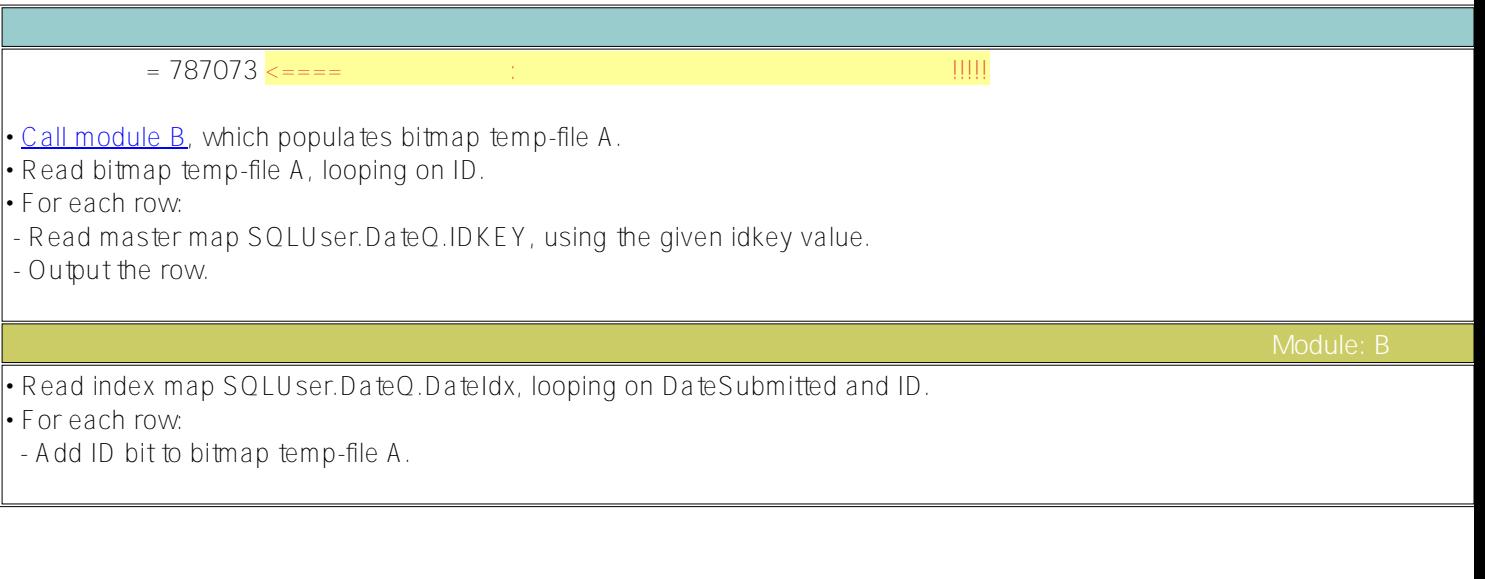

DateSubmitted

## **TODATE**

## SELECT ID, DateSubmitted, Data FROM DateQ WHERE DateSubmitted BETWEEN TODATE('07/01/2016','MM/DD/YYYY') AND TO\_DATE('07/31/2016','MM/DD/YYYY')

 $= 487364$   $\lt$ ====  $\sim$ 

• [Call module B,](http://localhost:52777/csp/sys/exp/%25CSP.UI.Portal.SQL.Home.zen?%24NAMESPACE=USER&%24NAMESPACE=USER#moduleB) which populates bitmap temp-file A.

• Read bitmap temp-file A, looping on ID.

• For each row:

- Read master map SQLUser.DateQ.IDKEY, using the given idkey value.

- Output the row.

• Read index map SQLUser.DateQ.DateIdx, looping on DateSubmitted (with a range condition) and ID.

• For each row:

- Add ID bit to bitmap temp-file A.

TO<u>D</u>ATE はらうないということを見るいということを見えておいていっか。

[#Code Snippet](https://jp.community.intersystems.com/tags/code-snippet) [#SQL](https://jp.community.intersystems.com/tags/sql) [#Caché](https://jp.community.intersystems.com/tags/cach%C3%A9) [#InterSystems IRIS](https://jp.community.intersystems.com/tags/intersystems-iris)

**ソースURL:**

[https://jp.community.intersystems.com/post/%E6%97%A5%E4%BB%98%E7%AF%84%E5%9B%B2%E3%82%AF](https://jp.community.intersystems.com/https://jp.community.intersystems.com/post/%E6%97%A5%E4%BB%98%E7%AF%84%E5%9B%B2%E3%82%AF%E3%82%A8%E3%83%AA%E3%81%AEsql%E3%83%91%E3%83%95%E3%82%A9%E3%83%BC%E3%83%9E%E3%83%B3%E3%82%B9%E3%82%92%E6%94%B9%E5%96%84%E3%81%99%E3%82%8B-vol2) [%E3%82%A8%E3%83%AA%E3%81%AEsql%E3%83%91%E3%83%95%E3%82%A9%E3%83%BC%E3%83%9](https://jp.community.intersystems.com/https://jp.community.intersystems.com/post/%E6%97%A5%E4%BB%98%E7%AF%84%E5%9B%B2%E3%82%AF%E3%82%A8%E3%83%AA%E3%81%AEsql%E3%83%91%E3%83%95%E3%82%A9%E3%83%BC%E3%83%9E%E3%83%B3%E3%82%B9%E3%82%92%E6%94%B9%E5%96%84%E3%81%99%E3%82%8B-vol2) [E%E3%83%B3%E3%82%B9%E3%82%92%E6%94%B9%E5%96%84%E3%81%99%E3%82%8B-vol2](https://jp.community.intersystems.com/https://jp.community.intersystems.com/post/%E6%97%A5%E4%BB%98%E7%AF%84%E5%9B%B2%E3%82%AF%E3%82%A8%E3%83%AA%E3%81%AEsql%E3%83%91%E3%83%95%E3%82%A9%E3%83%BC%E3%83%9E%E3%83%B3%E3%82%B9%E3%82%92%E6%94%B9%E5%96%84%E3%81%99%E3%82%8B-vol2)

**クエリプラン**

**Module: B**